## SAP ABAP table BAD CUINS {BAD - Instance of Configuration}

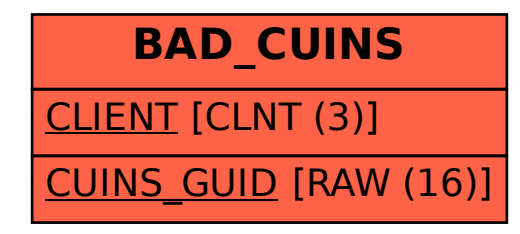